# Переменные. 11 класс база

Учитель информатики ГБОУ СОШ № 868 Доскич Ирина Михайловна

## Данные

Существует два типа данных:

• *константы* – значения не изменяются в процессе выполнения программы;

*• переменные* – значения возникают и могут изменяться в процессе выполнения программы.

#### Простые типы переменных

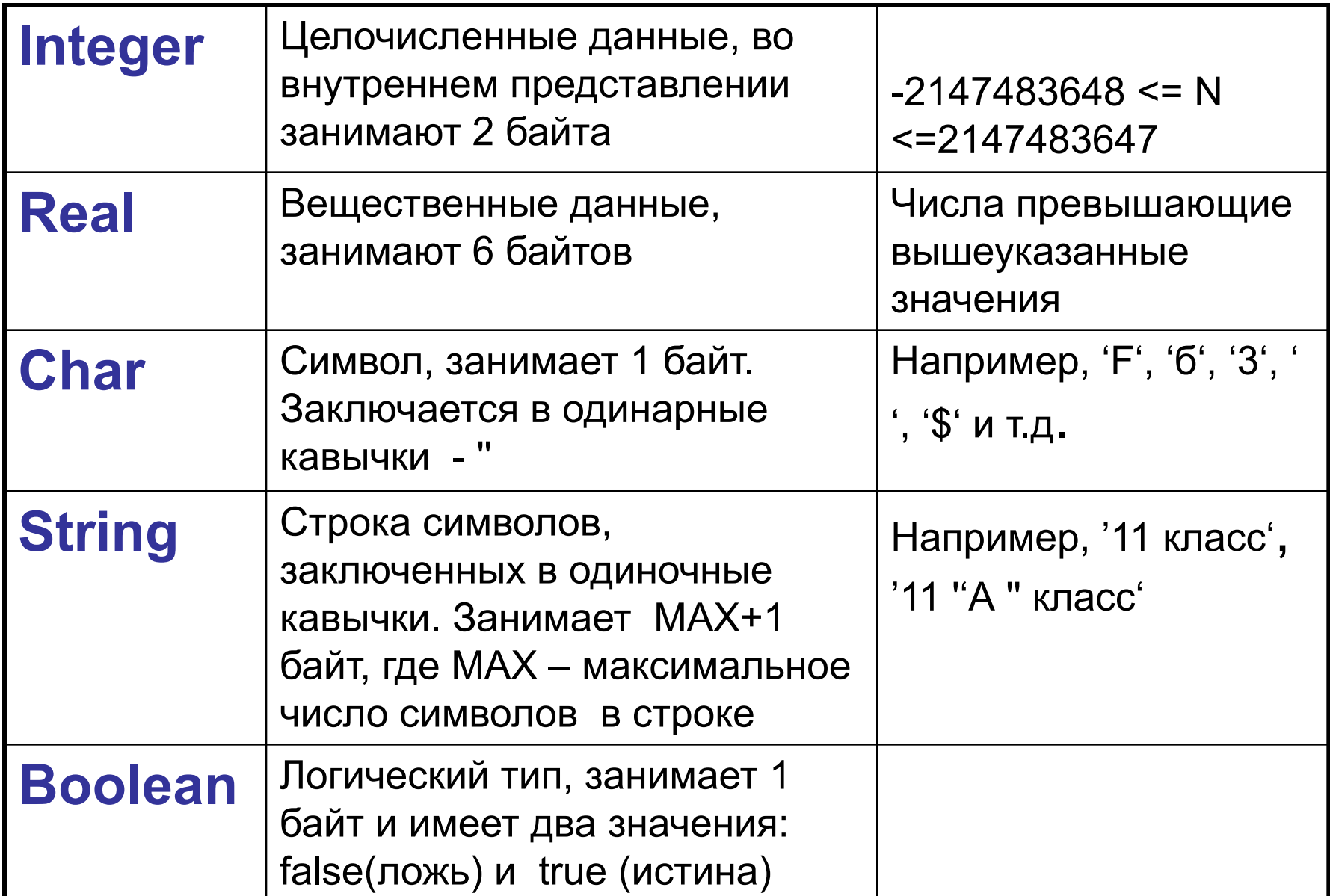

## Ввод данных в переменные

Существует два способа ввода данных в переменные:

- Командой присваивания (**:=**);
- Командой *read* или *readln*.

Например:

```
var a,b : integer;
begin
   a:=5;
    readln(b);
end.
```
## Использование способов ввода данных

- Когда в условии задачи данные *не меняются*, вводить их нужно командой присваивания **:=**
- Если данные *каждый раз разные*, то вводить командой *read()* или *readln().*

#### Оператор ввода *read()*или *readln()*

Для ввода данных предназначен оператор:

*• read ( a1, a2, a3,…an);*

 **a1…an** – переменные, которые последовательно принимают значения, вводимые с клавиатуры.

- *• readln (a1, a2, a3,…an);* **a1…an** – переменные, которые последовательно принимают значения, вводимые с клавиатуры, после чего происходит переход на новую строку.
- *• readln;* переход на новую строку.

### Решение задач

**• Задача № 1**. Для украшения елки используют разноцветные шары. Каждый год на елку вешают РАЗНОЕ КОЛИЧЕСТВО красных шаров. Сколько шаров будет украшать елку в этом году, если известно, что синих ВСЕГДА на 25 больше, чем красных?

**program shar;**

**var a,b,s : integer;**

#### **// a - количество красных шаров**

**// b - -"- синих шаров**

**// s - общее количество шаров**

**begin**

**write('Введите количество красных шаров: '); readln(a); b:=a+25; s:=a+b; writeln('Красных шаров ',a,' синих шаров ',b); writeln('Всего шаров на елке ',s);**

**end.**

#### **Задания для самостоятельного выполнения**

- **Задача №1**. В смешанном лесу растут березы, ели и дубы. Количество берез в каждом лесу РАЗЛИЧНО. А количество елей всегда в 3 раза больше количества дубов. Сколько всего деревьев растет в лесу?
- **Задача №2.** В театре зарплата директора всегда в 3 раза больше зарплаты гардеробщицы. На сколько зарплата директора больше зарплаты гардеробщицы, если каждый месяц гардеробщице начисляют РАЗНУЮ зарплату.
- **Задача № 3** Напишите программу для подсчета количества снега, необходимого для лепки снеговиков, если известно, что на одного уходит 15 кг снега. Количество снеговиков введите с клавиатуры.
- **Задача № 4.** Весной лягушка мечет икру. Десятую часть икринок съедают раки, 5% икринок вязнет в тине, 14% уносит течение. Напишите программу для подсчета количества икринок которые станут головастиками.